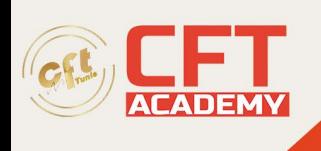

# **SensioLabs Symfony2 Certification**

## **Objectifs**

- Comprendre la philosophie et les apports des frameworks MVC et plus particulièrement Symfony.
- Mettre en place un environnement de développement
- Créer un projet Symfony.
- Configurer une application Symfony.
- Découper une application en couche en suivant le modèle MVC et identifier le rôle de chaque élément.
- Développer une couche de persistance métier avec Doctrine 2 : le framework de persistance de Symfony.
- Concevoir le routage des requêtes HTTP avec les contrôleurs.
- Créer des vues d'affichage et de saisie de données et construire des formulaires interactifs.
- Maitriser les interactions entre les vues, les contrôleurs et le modèle.
- Utiliser l'injection de dépendance entre les composants.
- Appliquer une stratégie de sécurité efficace dans une applications Symfony.

### **Prérequis**

- Développer une application Web en PHP
- Avoir suivi la formation T44B-010 Développer des applications Web ou posséder des connaissances équivalentes

### **Programme**

Introduction aux frameworks MVC PHP

- Qu'est-ce que MVC ?
	- o Apports et avantages
- La répartition des responsabilités dans une application PHP
	- o Implémentation du modèle avec un ensemble de classes
		- o Réalisation des vues avec les mécanismes de Templates PHP
		- o Codage des contrôleurs pour l'aiguillage des flux

Présentation et introduction à Symfony

- Historique de Symfony
	- o Différentes versions du framework : Les évolutions
	- o Comprendre le versioning de Symfony : Le versionning sémantique
	- o Choisir sa version pour un projet
- Architecture du framework
	- o Les composants de base

Mettre en place un projet Symfony

• Création d'un projet

formation@cfttunis.com.tn

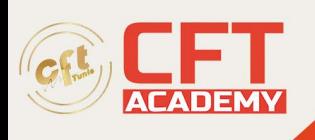

- o Utilisation de Composer
- o Utilisation de l'installeur Symfony
- o Découverte de l'application générée
- Paramétrage du serveur Web pour l'hébergement de l'application
	- o Utilisation du serveur Web embarqué
		- o Création et configuration d'un hôte virtuel
- Configuration du framework pour l'utiliser dans ses applications
	- o Liaison à la base de données
		- o Les différents environnements : dev, test, prod
	- Travaux pratiques:
		- o Installer une plateforme et un IDE de développement pour Symfony
		- o Créer un projet d'application Symfony et explorer sa structure et sa configuration

Configuration de Symfony

- Les fichiers de configuration
	- o Répartition hiérarchique des fichiers
	- Les syntaxes de configuration
		- o Syntaxes YAML, Annotations, XML et PHP
		- o Faire un choix de syntaxe
- Présentation de la console pour la génération des squelettes code de l'application
- Travaux pratiques:
	- o Comparaison des formats et choix pour le projet
	- o Compléter la configuration du projet d'application

La manipulation des bases de données pour le modèle

- Présentation des techniques de mapping objet/relationnel
	- o Avantages et principes
- Doctrine 2 : Le framework de manipulation de données de Symfony
	- o Installer et configurer Doctrine 2 dans l'application
	- o Les entités et le mapping sur les tables
- Génération avec la console
	- o Les différentes approches : Top-down, Bottom-Up
- Utiliser l'EntityManager
- Les repositories et le DQL
	- o Personnalisation du repository pour les requêtes de sélection
	- o Manipulation et syntaxe DQL
- Le OueryBuilder
- Travaux pratiques:
	- o Création d'un schéma de données
	- o Génération des entités et du mapping à partir du schéma de base de données
	- o Codage de classes de manipulation des entités en implémentant les opérations **CRUD**
	- o Exposition des fonctionnalités de manipulation de données sous forme de services

formation@cfttunis.com.tn

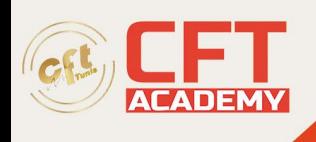

L'injection de dépendances pour les services applicatifs

- Le principe de l'injection de dépendances
- Le Service Container
	- o Principe de fonctionnement et responsabilités
- La déclaration de services dans Symfony
	- o Les services automatiques
	- o Déclaration explicite de services
- Liaison entre les services
	- o Injection par constructeur
	- o Injection par méthode
	- o Typage explicite des paramètres
	- o Injection dans les contrôleurs
- Travaux Pratiques
	- o Création de services applicatifs pour les fonctionnalités d'accès aux données
	- o Utilisation de services Symfony

Les contrôleurs et le routage des requêtes

- Mécanisme de contrôleur frontal et de routage
- Format et configuration des routes
	- o Routage global dans l'application
	- o La définition du routage selon les différents formats de configuration
- Implémentation des contrôleurs
	- o Récupération des informations de la requête
	- o Interaction avec le modèle
	- o Redirections internes et externes
	- o Transmissions d'information et délégation aux vues
	- o Injection de service dans les contrôleurs
- Travaux pratiques :
	- o Définition de la stratégie de routage dans l'application ainsi que son format de configuration
	- o Génération des contrôleurs et des actions.
	- o Ajustement du routage dans la configuration.
	- o Implémentation des actions et lien avec les services d'accès aux données métiers

Les vues avec les Templates Twig

- Présentation de Twig et de sa syntaxe
	- o Instructions et expressions
- Les notions de layout/views et de blocs
	- o Organisation des fichiers
		- o Principes de l'héritage de blocs
		- o Composition de vues
- Fonctionnalités avancées du langage
	- o Structures conditionnelles et itératives
	- o Les filtres et fonctions
- Échange de données et interactions avec les contrôleurs
- Travaux pratiques :

formation@cfttunis.com.tn

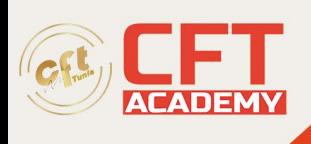

- o Création de vues Twig
- o Lien avec les contrôleurs pour l'échange de données

#### Les formulaires

- Une librairie MVC pour créer les formulaires
- Initialisation et affichage d'un formulaire
	- o Les objets Form et FormBuilder
	- o Les différents types de contrôle
- Traitement et validation des données d'un formulaire
	- o Le lien avec la couche modèle
	- o Mise en place des contraintes de validation
	- o Gestion des erreurs de validation et de leurs messages
- Utilisation des thèmes de formulaire pour la personnalisation du rendu
- Travaux pratiques:
	- o Création de formulaire dans les vues nécessitant de la saisie de données
	- o Implémentation de formulaires réutilisables
	- o Exploration des différents types de champs
	- o Ajouts de contraintes de validation sur les données saisies

La sécurité dans les applications Symfony

- L'authentification
	- o Les différentes techniques d'authentification et leur configuration dans l'application
- Gestion des permissions utilisateurs
	- o Utilisateur et rôles
	- o Exploiter les fournisseurs d'utilisateurs
	- o Le cryptage des mots de passe
- Gestion des autorisations
	- o Sécuriser les accès en fonction des rôles
- Travaux pratiques:
	- o Implémentation d'une stratégie de sécurité sur une partie de l'application
	- o Mise en place de rôles applicatifs pour la répartition des permissions d'accès

Perspectives : La version STS en cours

- Explication du principe de dépréciation
	- o Le cycle dans Symfony
	- o Savoir anticiper les changements d'API
- Contraintes de portage entre les versions
- Exploration des nouvelles fonctionnalités
- Mettre en place la veille technologique
	- o Surveiller les évolutions de version<br>
	o Identifier la prochaine version LTS
	- Identifier la prochaine version LTS
	- o Surveiller les évolutions fonctionnelles

formation@cfttunis.com.tn